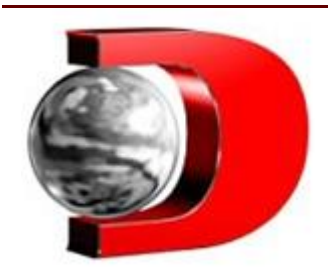

## FGTS: confira passo a passo como fazer o recolhimento em atraso

## **É necessário utilizar o índice de FGTS em atraso, disponibilizado mensalmente pela Caixa.** 15/08/2023

O Fundo de Garantia por Tempo de Serviço **(FGTS)** é um direito de todo empregado que trabalha registrado na **Carteira de Trabalho** e Previdência Social.

O depósito de 8% do salário deve ser feito pelas empresas até o dia 7 de cada mês, e caso a data seja em final de semana ou feriado, deve ser pago com antecedência.

Em caso de atrasos, a multa é gerada pela Secretaria do Trabalho, e o cálculo de atraso do FGTS deve ser feito em uma agência da Caixa Federal ou no Sistema Empresa de Recolhimento do FGTS e Informações à Previdência Social **(SEFIP)**.

Índice de FGTS em atraso

O índice utilizado para a coleta e o cálculo retroativo do FGTS é uma tabela que é regularmente revisada e disponibilizada pela Caixa Econômica Federal, por meio do seu site oficial.

A Caixa Econômica Federal costuma atualizar essa tabela entre os dias 7 e 10 de cada mês. Para ter acesso aos arquivos sempre atualizados, eles podem ser baixados no **site** da Caixa Econômica Federal.

Ao entrar basta localizar a informação de FGTS – Coeficientes e buscar a vigência do arquivo.

Como fazer o recolhimento de FGTS em atraso?

Apesar das multas e **juros,** o recolhimento do FGTS pode ser feito em atraso. Confira o passo a passo a seguir:

- Baixe o índice FGTS em atraso, referente ao mês vigente e salve-o;
- Acesse o SEFIP;
- Dentro da ferramenta clique em ferramentas > carga manual de tabela > índice > FGTS e carregue o índice salvo anteriormente;
- Importe o arquivo do FGTS, disponível no sistema de **folha de pagamento** da empresa;
- Clique em "abrir novo movimento" e selecione "FGTS em atraso";
- Informe a data de pagamento do FGTS atrasado;
- Para finalizar o cálculo do FGTS em atraso, imprima a GRF para pagamento e também o protocolo da solicitação.

O representante da empresa também pode regularizar o pagamento dos atrasados, solicitando a emissão da GRF diretamente em uma agência da

Caixa, mediante apresentação de dados da empresa e dos colaboradores.

## Multas e juros

O atraso no depósito do FGTS resulta em multa e juros, além de expor as empresas a processos trabalhistas e medidas legais relacionadas ao cumprimento de obrigações para com os sócios da organização.

Outra punição é a impossibilidade da empresa de emitir documentos importantes, como a Certificação de Regularidade e a Certidão Negativa de Débitos. Estes documentos atestam a conformidade do pagamento do FGTS. Essas restrições estão estipuladas nos artigos 50 e 51 do Decreto 99684/90.

De acordo com o artigo 50, fica explícito que um empregador em débito com o FGTS não tem permissão para realizar pagamentos como **honorários,** gratificações, pro labore ou qualquer tipo de retribuição ou retirada a diretores, sócios, gerentes ou titulares de empresas individuais.

Adicionalmente, a empresa também fica impedida de efetuar a **distribuição de lucros,** bonificações, dividendos ou quaisquer interesses aos seus sócios, titulares, acionistas ou aos membros de órgãos diretores, fiscais ou consultivos.

Todo FGTS em atraso faz com que a empresa pague as multas mais juros mensais. Os juros do FGTS em atraso são de 0,5% por mês de atraso e esses valores estão previstos no artigo 6º da Lei número 9.964/2000.

Mesmo em atraso, também devem ser levados em conta os benefícios referentes ao adicional noturno, adicional de periculosidade, adicional de insalubridade, comissões e as horas extras. Esses benefícios são base para o cálculo, somado ao salário do colaborador.

Publicado por **DANIELLE NADER**